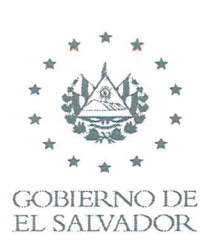

**,… »Áa** <sup>I</sup> MINISTERIO *\* \** **DE** SALUD

**Nº** AT-2020-8400-2139

### MEMORANDUM

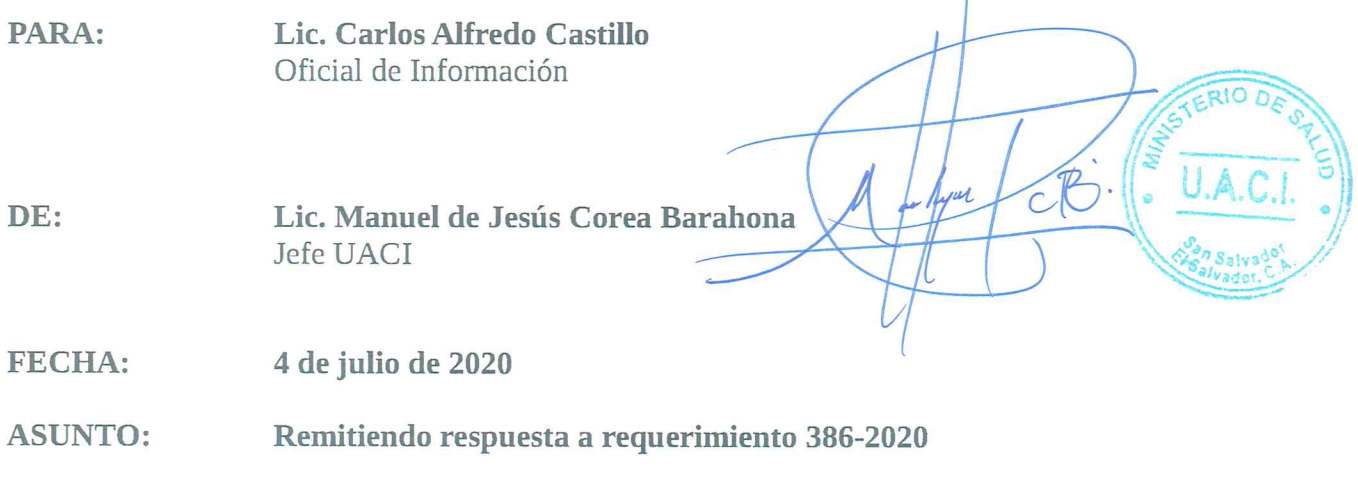

**En referencia <sup>a</sup> su Memorándum No.** 2020—6017-2144, **de fecha 22 de** junio **del año 2020, por medio del cual según requerimiento** UAIP/OIR/MINSAL 386/2020 **solicita detalle de la adquisición de medicamentos, equipos médicos** y **de bioseguridad relacionados para contener la pandemia** COVID **19; al respecto, 1e** adjunto **el documento que contiene la información del requerimiento, haciendo constar que el mismo consta de** 7 **copias que deberán ser pagadas por el interesado.**

**Sin otro particular, me suscribo de usted, muy cordialmente.**

**MJCB/hag**

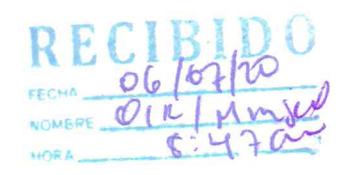

**Calle Arce** #827, **San Salvador, El Salvador.** C.A. **MINSAL- Unidad de Adquisiciones** y **Contrataciones Institucional (UACI) Teléfonos (503) 2591-7301; Conmutador PBX (503) 2591-7000 www.salud.gob.sv**

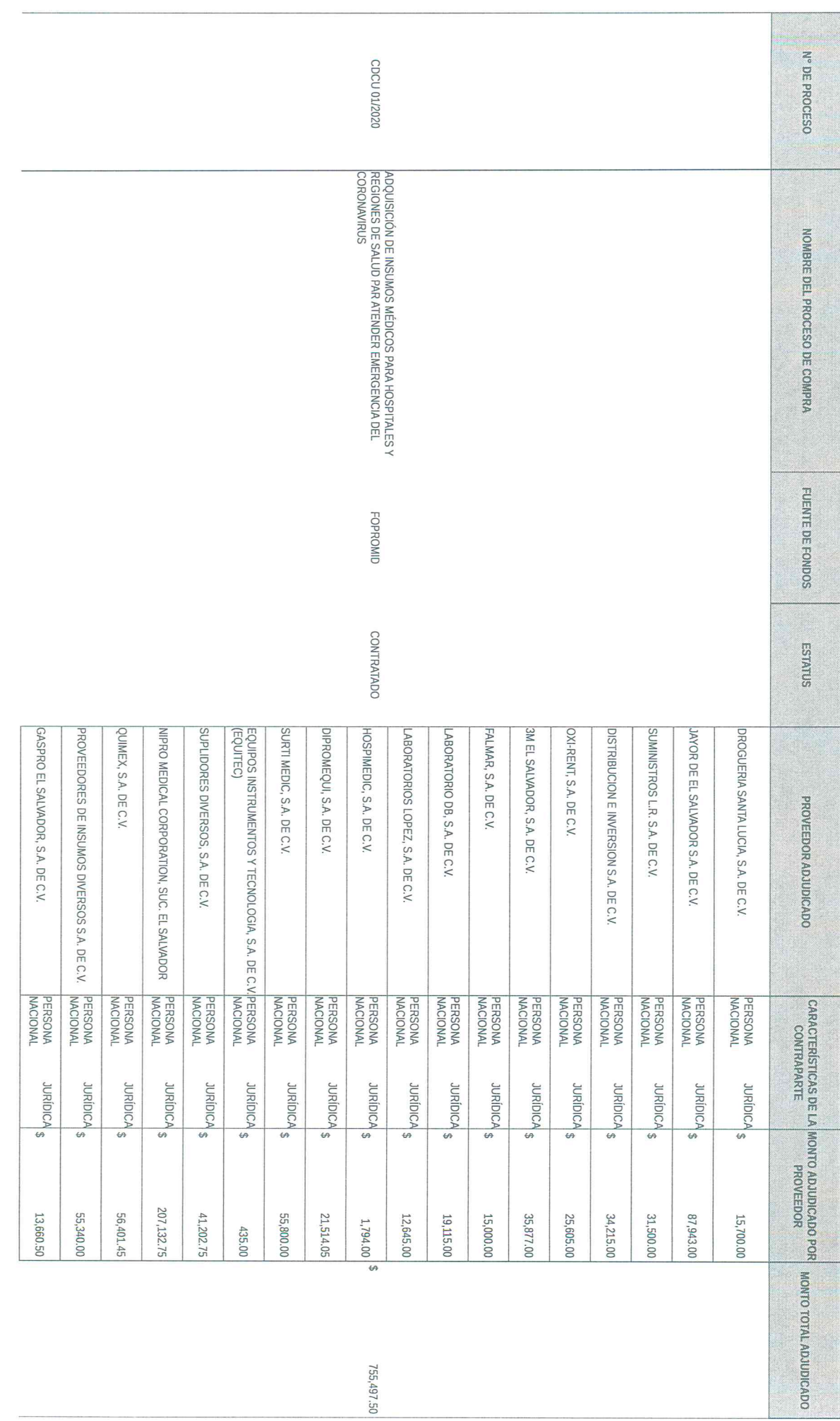

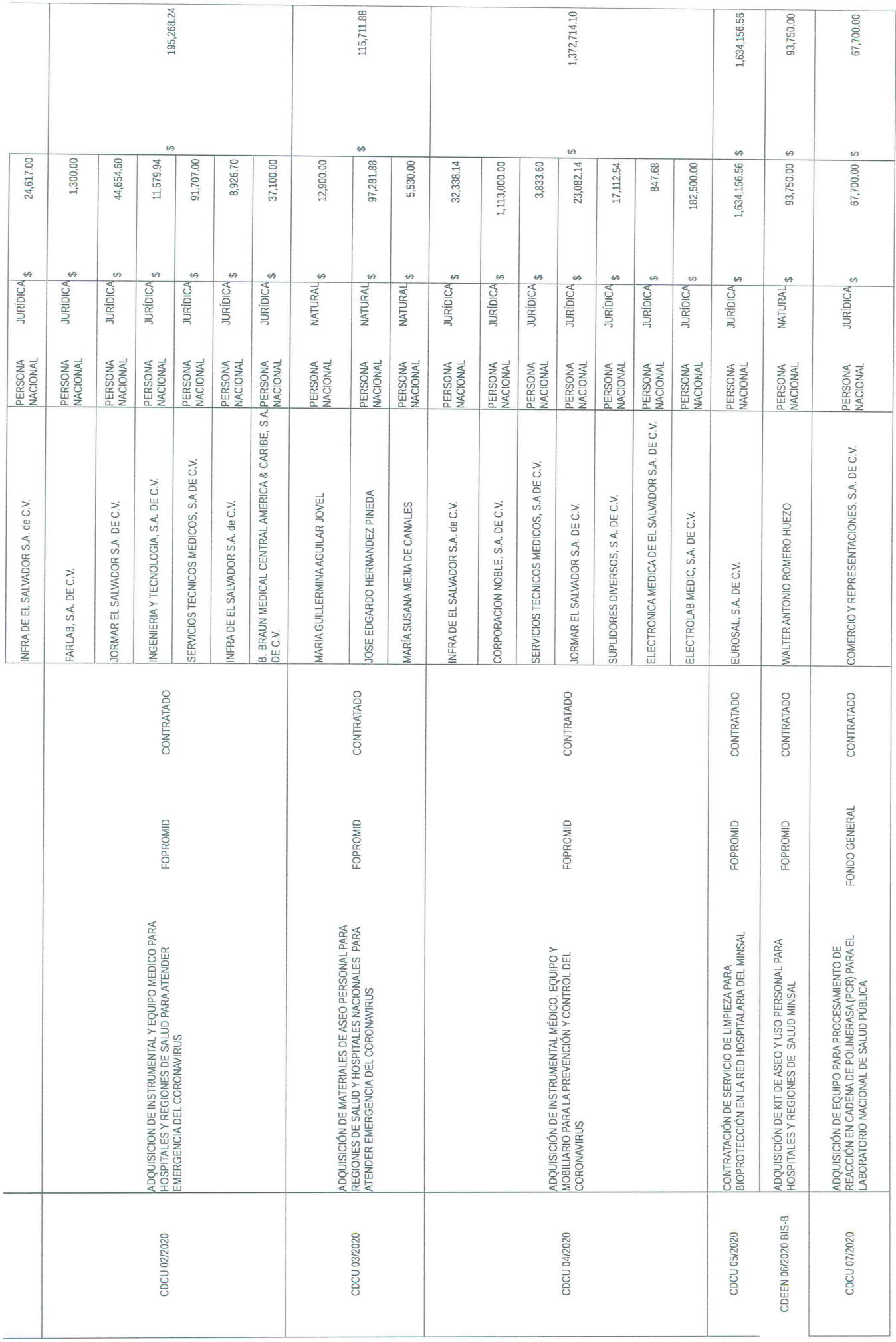

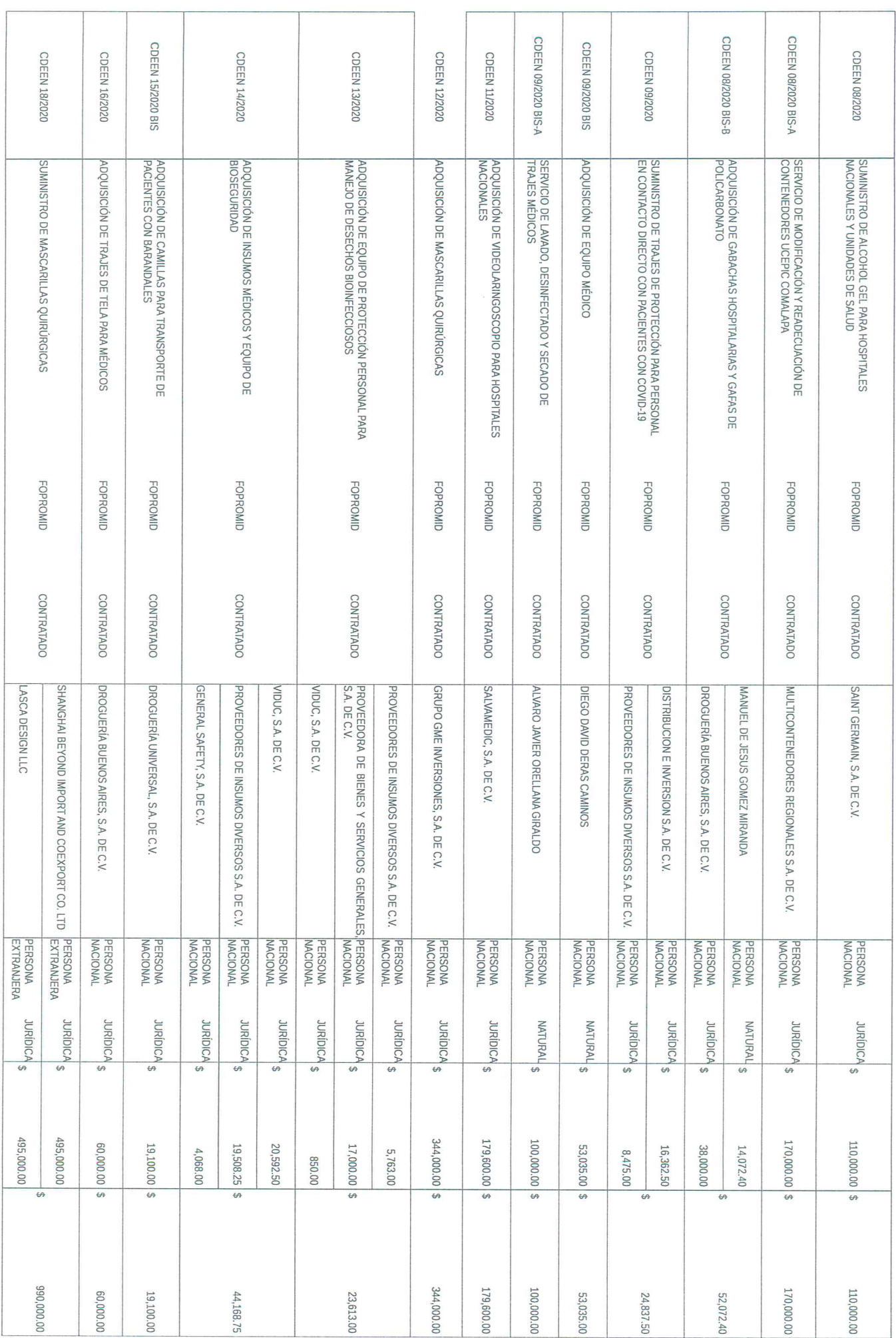

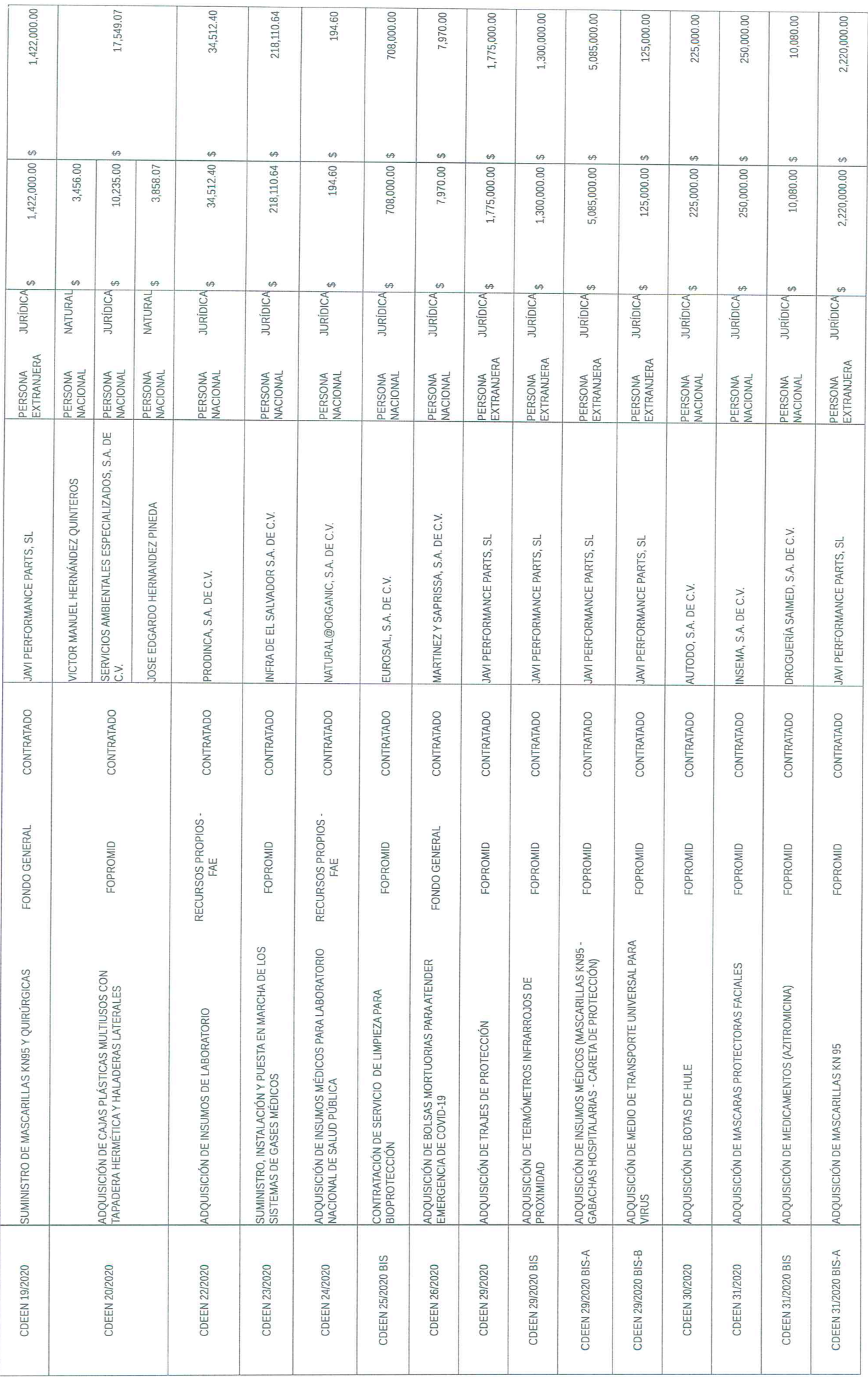

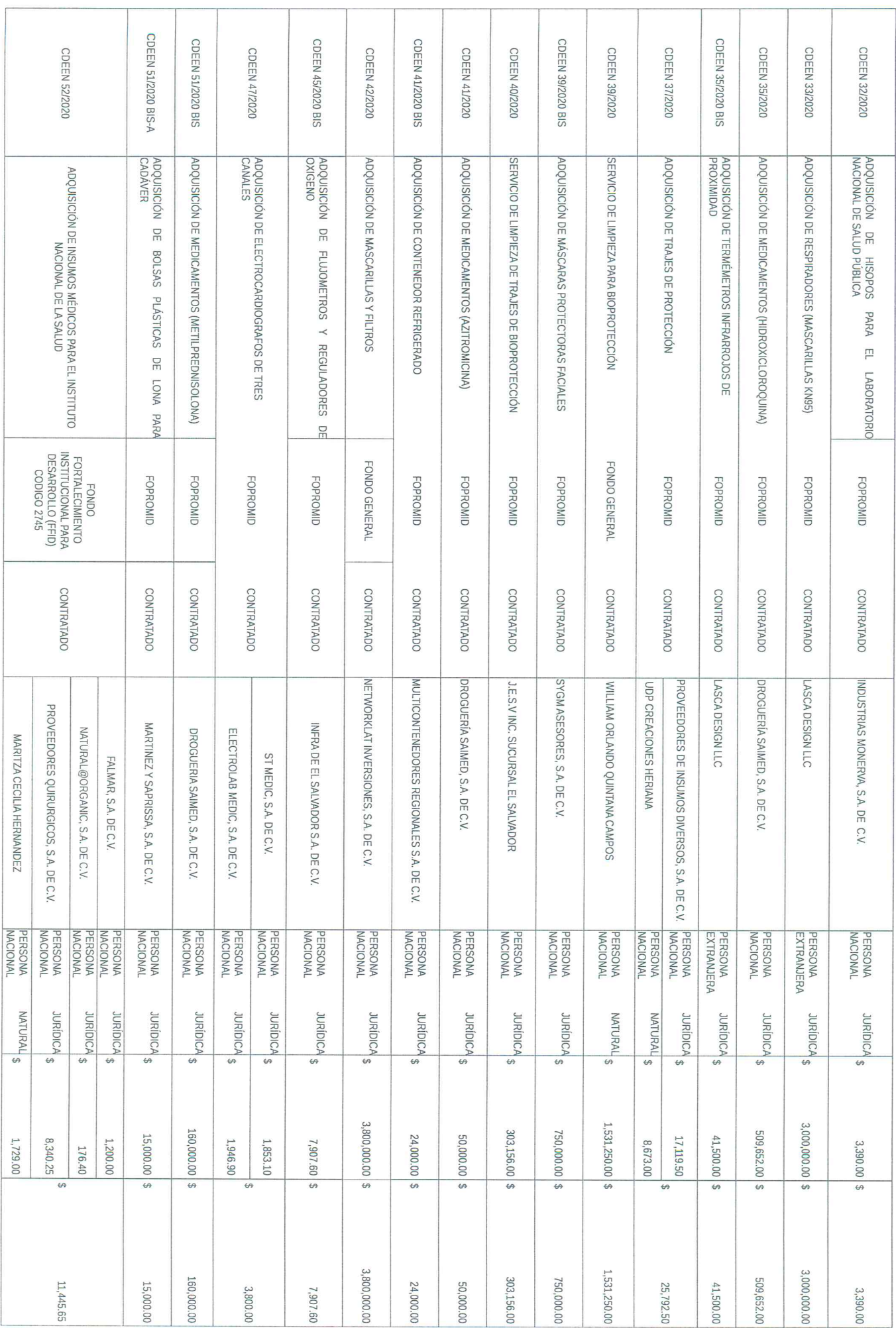

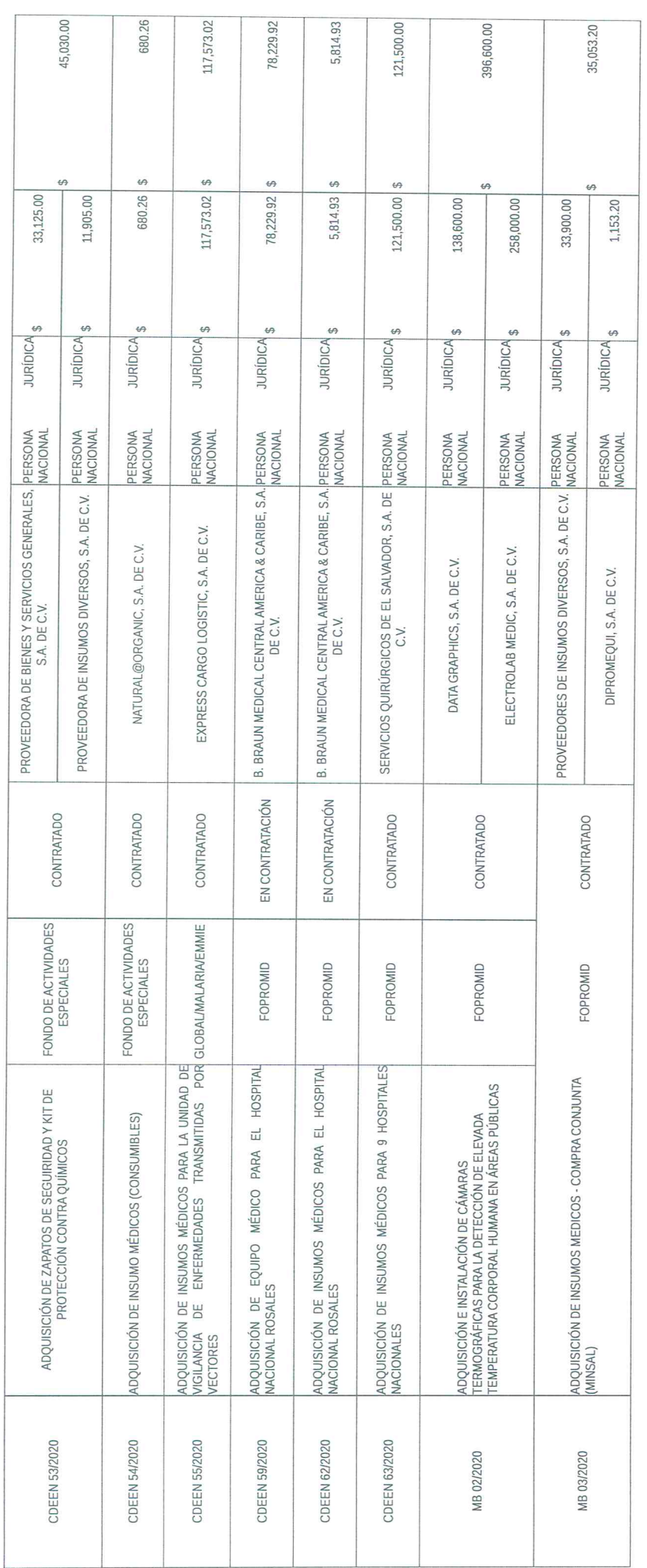

### PROCESOS COVID-LG

## MIDAD DE ADQUISICIONES Y CONTRATACIONES INSTITUCIONALES

# INFORME PROCESOS DE COMPRA DE EMERGENCIA POR LIBRE GESTION EN EL MARCO DE LA PANDEMIA POR COVID-19

### FECHA ACTUALIZACIÓN: 30 DE JUNIO DE 2020

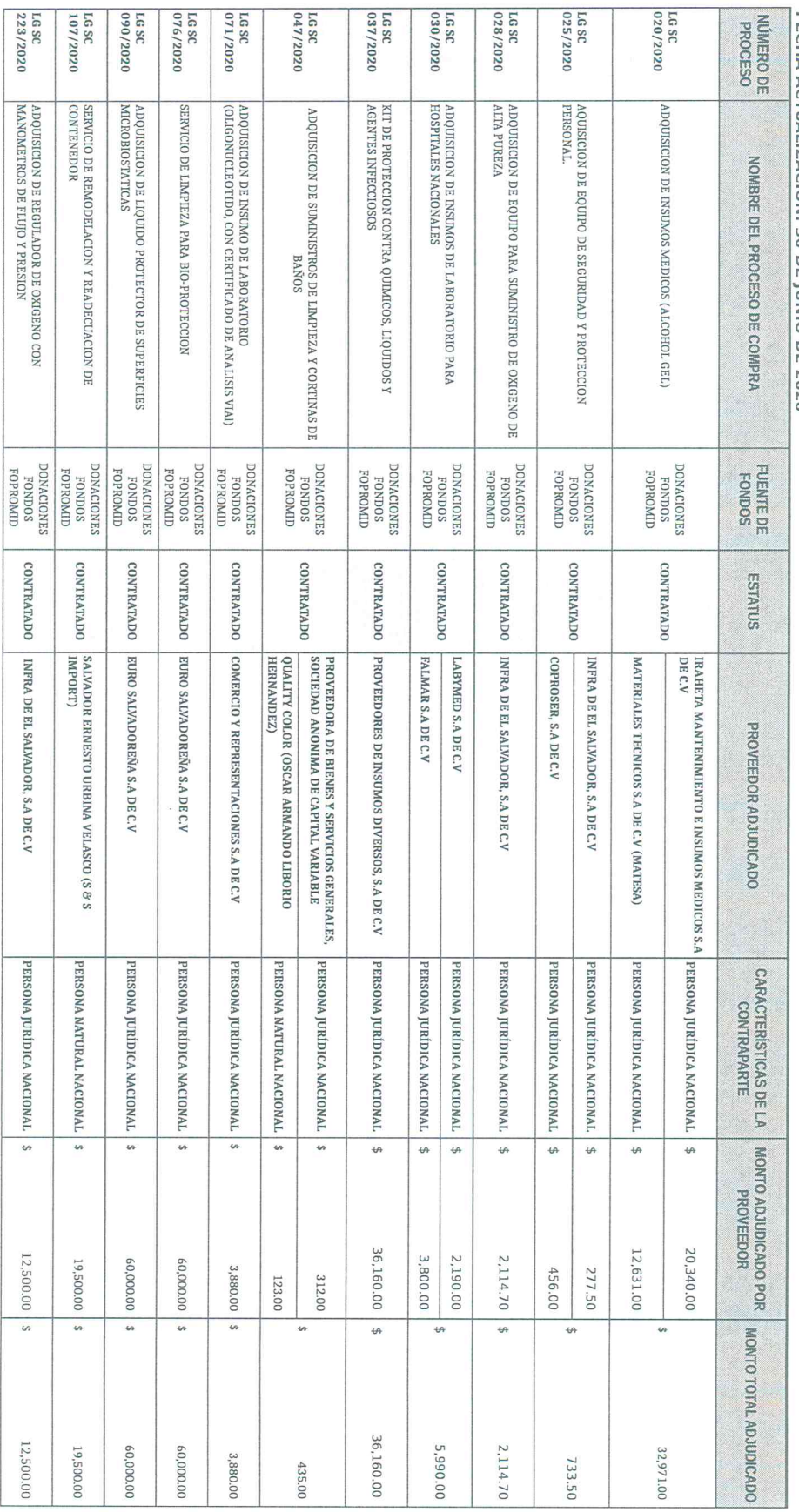